# **PowerPoint Features Community Community PowerPoint Features**

## **Slide Design**

## **We assume you are familiar with basic PowerPoint knowledge and features.**

#### **Starting a new PowerPoint Presentation**

a) Open Microsoft PowerPoint.

b) Create a new blank Presentation. To add a new slide to the presentation, go to the menu bar and left click on Insert and chose new slide.

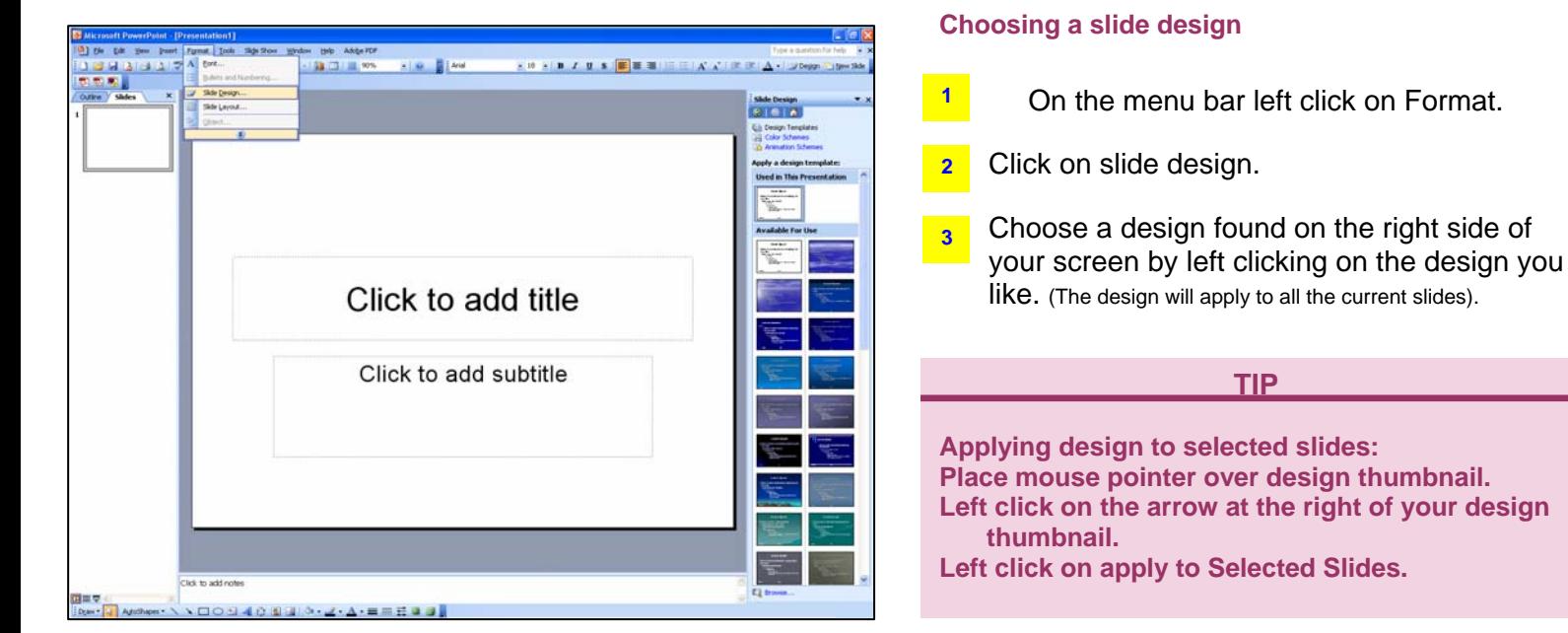

## Layout Design

After creating a new presentation and having multiple slides, you can change the layout of each different slide.

4. Select the slide you want to apply a layout to.

5. Go to Format and left click on it.

Left click on Slide Layout.

- 1 At the right side of your screen, a slide layout tool bar appears.
- 2 Slide layouts are divided into four types (text layouts, content layouts, text and content lay-

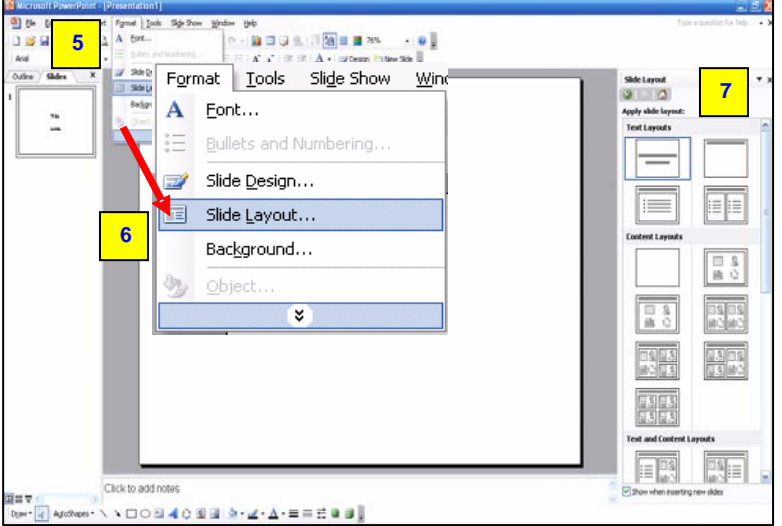

## **Layout TIP**

**If you want to apply the same layout to selected slides:** 

**Place mouse pointer over layout thumbnail. Left click on the arrow at the right of your layout thumbnail.** 

**Left click on apply to Selected Slides.** 

#### **Converting PowerPoint file to PDF**

#### **After saving file, on the menu bar,**

- 1. Left click on View.
- 2. Go to Toolbars.
- 3. Left click on PDFMaker 6.0.

Select one of the three different options:

Convert to Adobe PDF. Convert to Adobe PDF and Email. Convert to Adobe PDF and Send for Review. **Note:** Some versions of PowerPoint do not contain PDFMaker 6.0.

# **Adding Hyperlinks**

**You can add a hyperlink to an action button, selected text, and to any picture.** 

### **Converting Selected Text to a Hyperlink**

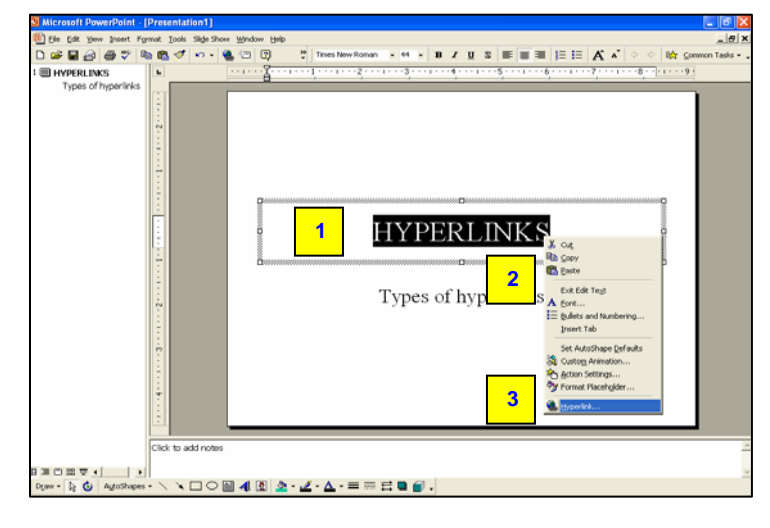

**Note:** Links will only work while on the slide show.

 Select the portion of the text you want to convert.

Right click on the selected text.

Select **Hyperlink** from the menu option.

An **Insert Hyperlink box** appears containing the four different types of hyperlinks you can add: Existing file or web page. Place in this document.

<sup>10</sup> Times New Roman

• + • B / U S 图画图 旧田 A A'

 $-151$ 

iA.

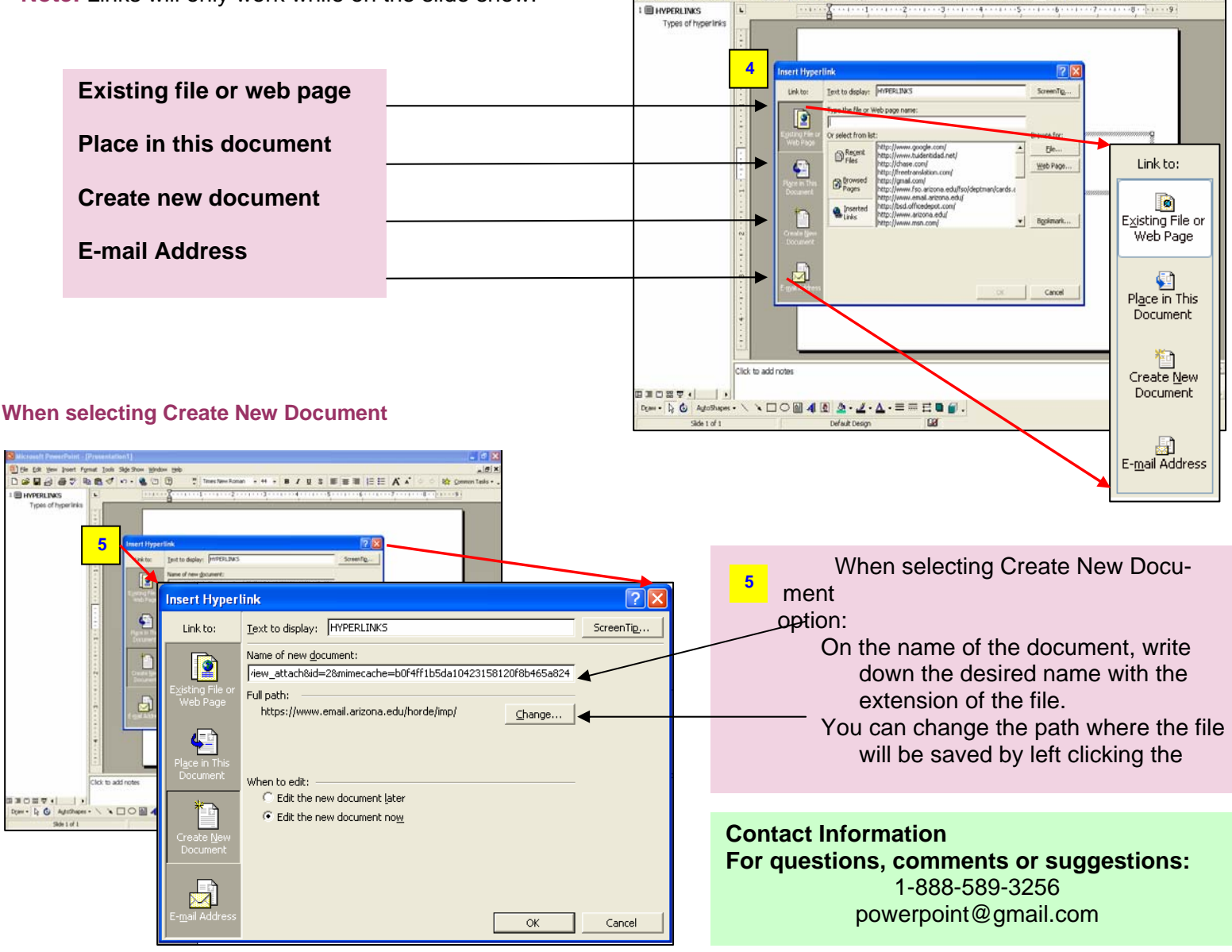

**1** 

**2** 

**3** 

**4** 

(b) Ede Edit

Delast had o.

ø  $00$